# CLASIFICACIÓN Y TRATAMIENTO DE LAS SUBVENCIONES

La norma que indica la clasificación y tratamiento contable de las subvenciones es el Plan General de Contabilidad (PGC), concretamente en la Norma de Registro y Valoración 18. De forma similar, viene recogido en el Plan General de Contabilidad adaptado a Entidades sin Fines Lucrativos (PGCESFL)

## **A) CLASIFICACIÓN**

El tratamiento contable, depende del tipo de operación, por eso resulta imprescindible la correcta clasificación. Este es el resumen:

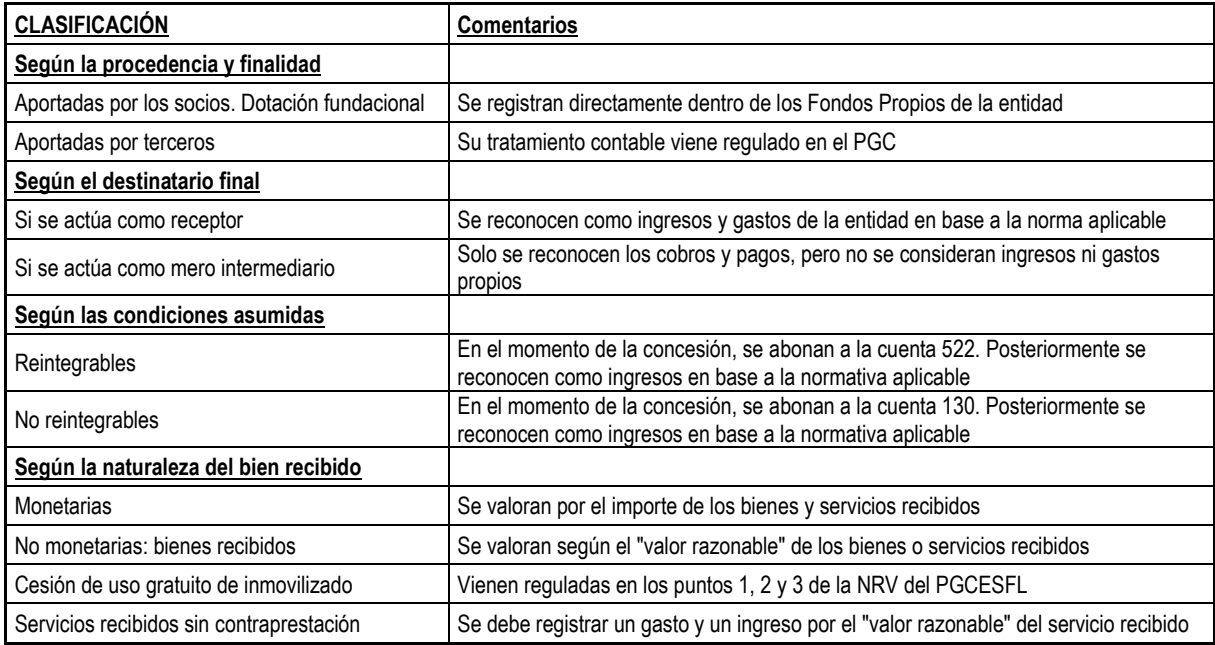

#### **Comentarios:**

1. La NRV 18 del PGC solo analiza las subvenciones recibidas de terceros. En caso de aportaciones realizadas por los socios, no se deben considerar ingresos, sino que deben ser registradas directamente como Fondos Propios.

2. Si se trata de una entidad que actúa como intermediario entre el donante y el perceptor final, la NRV 20 del PGCESFL, cita que "*el importe obtenido no tendrá influencia en su cuenta de resultados, debiéndose registrar únicamente los movimientos de tesorería que se produzcan*". Es, por ejemplo, el caso de los Grupos de Acción Local (GAL) que gestionan las subvenciones de los Programas de Desarrollo Rural. La ayuda es concedida por las administraciones públicas a los promotores particulares de proyectos subvencionados, sin embargo, son los GAL los que tramitan las operaciones: reciben el dinero de la administración y lo pagan a los promotores.

3. Según las condiciones exigidas, pueden ser consideradas no reintegrables o reintegrables, en función de que se hayan cumplido o no las condiciones establecidas para su concesión definitiva y no existan dudas razonables sobre la recepción.

Es importante esta clasificación dado que, en el momento de la concesión, las no reintegrables se consideran patrimonio neto y se abonan a la cuenta "130. Subvenciones y donaciones", sin embargo, las reintegrables lo hacen a la cuenta "522. Deudas transformables en subvenciones". En este último caso, el importe concedido se registra como un pasivo hasta que se cumplan las condiciones establecidas y adquiera la condición de no reintegrable.

4. En función del bien recibido, las subvenciones pueden ser monetarias o no monetarias. En el caso de las no monetarias el "problema" esta en la valoración del bien recibido. Pues bien, la norma indica que se deben registrar por el "valor razonable" de los bienes o servicios recibidos.

Y respecto al valor razonable la ley cita: "*Valor razonable. Es el importe por el que puede ser intercambiado un activo o liquidado un pasivo, entre partes interesadas y debidamente informadas, que realicen una transacción en condiciones de independencia mutua. Con carácter general, el valor razonable se calculará por referencia a un valor fiable de mercado."* 

En el caso de servicios recibidos sin contraprestación, lo correcto es registrar un gasto y un ingreso por el valor razonable del servicio recibido.

La NRV 20.4 del PGCESFL estudia el tratamiento de la cesión de uso gratuita por tiempo indefinido de un elemento de inmovilizado. De forma resumida indica que, en estos casos, el derecho debe ser registrado en contabilidad y, en su caso amortizado. Si no es por tiempo indefinido, se debe cargar a la cuenta de "Arrendamientos" con abono a subvenciones por el valor razonable del precio del alquiler del periodo cedido.

### **B) REGISTRO INICIAL**

En base a la normativa aplicable, tanto si es reintegrable como si no, "*En ambos supuestos, el registro contable deberá realizarse en el momento en que se produzca el acuerdo de concesión de la subvención, con independencia de que el cobro se materialice en ejercicios posteriores, siempre y cuando el derecho de la empresa frente a la Entidad concedente cumpla los criterios para reconocer un activo regulados en el Marco Conceptual de la Contabilidad*" (Consulta BOICAC 117-2).

En definitiva, en el momento de la concesión se debe registrar:

**Un cargo**: A tesorería, cuentas por cobrar, existencias o inmovilizado, según la naturaleza del bien. **Un abono**: A la cuenta "*522. Deudas transformables en subvenciones"* si es reintegrable o, si no lo es, a la cuenta "*130. Subvenciones y donaciones*".

#### **C) RECONOCIMIENTO DE LOS INGRESOS**

Tanto si se trata de una subvención monetaria como en especie, el criterio de registro de los ingresos es idéntico.

En el reconocimiento de ingresos, se aplica el criterio de correlación de ingresos y gastos. Concretamente la NRV 18 cita que "*Las subvenciones se reconocerán en la cuenta de pérdidas y ganancias como ingresos sobre una base sistemática y racional de forma correlacionada con los gastos derivados de la subvención".* Es decir que, si te dan una subvención para pagar el salario de un comercial, el ingreso lo tienes que registrar cuando contabilices el salario. Si te la conceden para comprar un ordenador y este lo consideras gasto vía amortización en un plazo de 4 años, en ese mismo plazo debes llevar a ingresos la subvención y si es para un edificio administrativo, que lo amortizas en 50 años, en ese periodo la debes reconocer como ingresos.

Casos concretos:

- ✓ **Terrenos:** Dado que no se amortizan, el ingreso se registra cuando se enajena el bien o se produce un deterioro de valor. Igual criterio se usa para el caso de los activos financieros.
- ✓ **Existencias:** En el momento en que se produzca el consumo.
- ✓ **Para el pago de deudas:** En el momento en que se produzca el pago.
- ✓ **Sin finalidad especifica:** El importe recibido se debe registrar directamente como resultado del ejercicio.